Made from the Same Mold: Templating Approaches for ADF Faces Applications

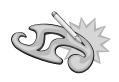

SG)

Peter Koletzke Technical Director & Principal Instructor

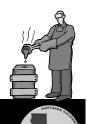

quovera

## Survey

- Java development
  - 1-2 years?
  - 3-12 years?
  - More than 12 years?
- JDeveloper
  - 1-3 years?
  - More than 3 years?
  - 10.1.3.x?
  - 11g preview?
- Template work
  - Which technologies?

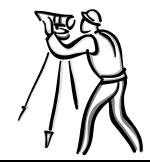

#### Quovera

ouovera

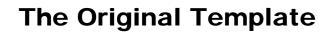

Nature made him, and then broke the mould.

> Natura il fece, e poi ruppe la stampa.

*—Ludovico Ariosto* (1474–1533), Orlando Furioso, canto x. stanza 84

## **Uses of The Template**

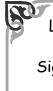

Long shall we seek his likeness, long in vain, And turn to all of him which may remain, Sighing that Nature formed but one such man, And broke the die—in moulding Sheridan!

-George Gordon Noel Byron (1788-1824), Monody on the Death of Sheridan

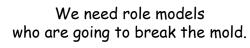

– Carly Simon (1945-)

### quovera

3

## Agenda

- Approaches for template use
- Common ADF look-and-feel options
- Templates with ADF Faces
- Conclusions and the Future

Slides and white paper will be on the NoCOUG website.

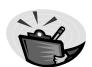

## quovera

## **The Process in JDeveloper**

- 1. Select the template file in the navigator
- 2. Select File | Save As and locate the new directory
- 3. Name the file and click Save
- This creates a copy of whatever was in the template

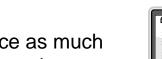

• **Objective**: reference as much as possible in the template

# Why Templates?

- 1. Enhance user productivity
  - Consistent look and feel means users can quickly grasp how an application works
  - No need to relearn a technique for each page
- 2. Improved maintainability
  - Common elements are in only one place
  - Changes to these elements require minimal coding
  - Reuse is a GRBP

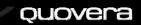

# Example: NoCOUG Home Page

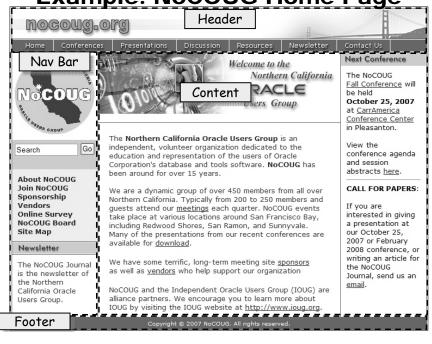

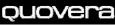

# Approaches

- Applies to Java EE code
  - JavaServer Pages (JSP), for example
  - Can also be applied to other types of code: standard HTML, Oracle Forms?
- Different levels of file use
- 1. Single common elements file
- 2. Multiple common elements files

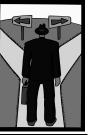

#### quovera

## **Single Common Elements File**

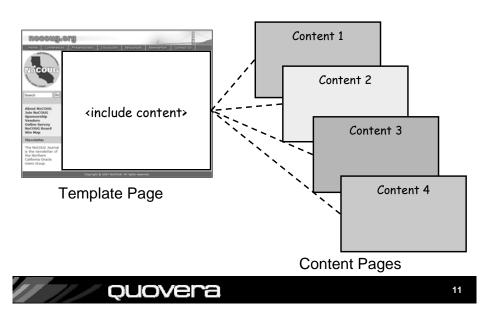

# **Single Common Elements File**

- Template is a single JSP file
  - Includes header, footer, and nav bar
  - Includes area for contents to be included
- Controller determines which page to include
  - jsp:include
- All pages show a single template file with contents specific to the function

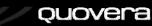

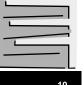

## **Single Common Elements File**

- Benefits
  - Four-cell layout does not need to be repeated on each page
    - Easier to change look and feel (LAF)
    - New pages are less work to create
  - Only one file to change if design changes, no change to contents pages
- Drawback
  - Non-standard use of Controller

ouovera

Requires routing code for page flow

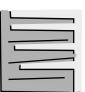

## **Multiple Common Elements Files**

- One JSP file for each common area
  - header.jsp
  - navbar.jsp
  - footer.jsp
- Four-cell arrangement is coded into each content page
  - Cells use jsp:include to display the common element files
- Template files have no cell layout

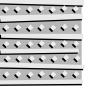

13

#### quovera

## **Multiple Common Elements Files**

- Benefits
  - Common template areas used by all pages (same as Include Content)
    - Content pages in this case hold includes for common elements
  - No special Controller code is required
    - Can use more declarative code
- Drawback
  - Layout cells repeat on each page
    - If this design changes, all pages need to be changed
    - Can do a lot with copy and paste in the Structure window

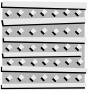

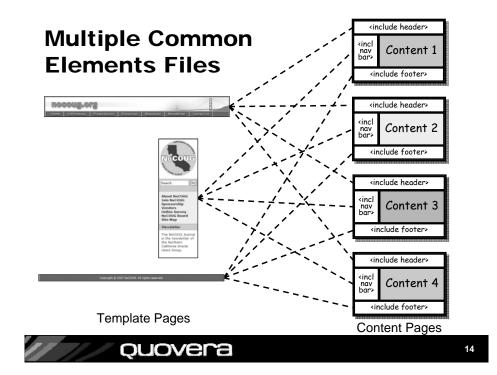

## Agenda

- Approaches for template use
- Common ADF look-and-feel options
- Templates with ADF Faces
- Conclusions and the Future

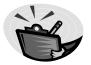

#### quovera

## **Review: ADF Faces**

- Oracle-invented, open source, JavaServer Faces (JSF) tag library
  - F.k.a., ADF UIX
  - Rich UI components: tables, trees, shuttles, date and color pickers
  - AJAX-like operations using JavaScript & XML
- Supports multiple display formats
  - Web browser, wireless, telnet
  - Being used to develop Fusion Applications
- Well-supported in JDeveloper

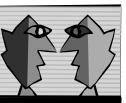

#### quovera

## **Oracle Browser Look And Feel**

- BLAF: a highly evolved UI standard
  - 300+ pages of documentation
  - Includes page flow standards
  - www.oracle.com/technology/tech/blaf
- Used in Oracle E-Business Suite
  - EBS is coded in UIX but the same design applies to ADF Faces
- If you have EBS applications, this might be a logical choice
- The skin assignment is easy to change

ouovera

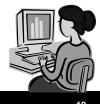

# **Skins in ADF Faces**

- May be needed in conjunction with templates to supply common LAF
- Skins are style sheets and a resource files for text in the component
- Use them to highly customize the appearance
- Default skin for ADF Faces is BLAF (a.k.a.,"oracle")

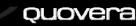

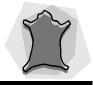

# **Changing Skins**

- Single property for all pages in application
  - adf-faces-config.xml in WEB-INF directory
  - Change the property skin-family
  - Three default skins oracle (BLAF), minimal, simple

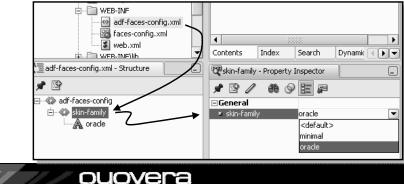

## **Oracle Skin**

| Logout Hei<br>Home My Profile Employees<br>Signed in as TF<br>Logout Hei<br>Home My Profile Employees<br>Signed in as TF<br>Department ID 80<br>Sales<br>* Last Name<br>Abel<br>Manager ID 149 | Logout Help<br>Logout Help<br>Home My Profile Employees<br>Signed in as TFOX<br>Doyce<br>ID 174<br>St Name Abel<br>St Name Abel<br>Hanager ID 149<br>Eleni Zlotkey<br>Phone 011.44.1644.429267<br>Salary 11000 | ddress A bttp://10    | 0.251.243/9999/bubra/faces/pages/mapage | mentli cecuritu check | ✓ → Go : 1 m +       |
|----------------------------------------------------------------------------------------------------|----------------------------------------------------------------------------------------------------|-----------------------|-----------------------------------------|-----------------------|----------------------|
| Home My Profile Employees<br>Signed in as TF<br>ID 174 Department ID 80<br>First Name Ellen Sales<br>* Last Name Abel Manager ID 149                                                           | Home My Profile Employees<br>Signed in as TFOX<br>Department ID 80<br>st Name Abel Sales<br>Hanager ID 149<br>Eleni Zlotkey<br>Phone 011.44.1644.429267 Salary 11000                                           | Garcess [@ nctp.//10. | 0.201.240.0900/cania/races/pages/manage | aneng)_security_check | 14                   |
| Home My Profile Employees<br>Signed in as TF<br>ID 174 Department ID 80<br>First Name Ellen Sales<br>* Last Name Abel Manager ID 149                                                           | Home My Profile Employees<br>Signed in as TFOX<br>Department ID 80<br>st Name Abel Sales<br>Hanager ID 149<br>Eleni Zlotkey<br>Phone 011.44.1644.429267 Salary 11000                                           |                       | a comas an                              |                       |                      |
| Signed in as TF       ID 174       Department ID 80       First Name     Ellen       * Last Name     Abel       Manager ID     149                                                             | Signed in as TFOX ID 174 Department ID 80 Sales St Name Abel Manager ID 149 Eleni Zlotkey Phone 011.44.1644.429267 Salary 11000                                                                                | THERD                 |                                         |                       | Logout Help          |
| Signed in as TF       ID 174       Department ID 80       First Name     Ellen       * Last Name     Abel       Manager ID     149                                                             | Signed in as TFOX ID 174 Department ID 80 Sales St Name Abel Manager ID 149 Eleni Zlotkey Phone 011.44.1644.429267 Salary 11000                                                                                | I UIIIIII             |                                         | Home                  | My Profile Employees |
| dit Employee     ID     174     Department ID     80     Image: Sales       First Name     Abel     Manager ID     149                                                                         | bloyee<br>ID 174 Department ID 80 Sales<br>st Name Abel Manager ID 149<br>*Email EABEL Eleni Zlotkey<br>Phone 011.44.1644.429267 Salary 11000                                                                  |                       |                                         | Home                  |                      |
| ID 174 Department ID 80<br>First Name Abel Manager ID 149                                                                                                    | ID 174 Department ID 80 Sales<br>St Name Abel Manager ID 149<br>Eteniz Itotkey<br>Phone 011.44.1644.429267 Salary 11000                                                                                        | Edit Employee         |                                         |                       | orgined in do in ove |
| First Name Ellen Sales<br>* Last Name Abel Manager ID 149                                                                                                    | st Name Ellen Sales<br>st Name Abel Manager ID 149<br>*Email EABEL Eleni Zlotkey<br>Phone 011.44.1644.429267 Salary 11000                                                                                      |                       | 174                                     | Denartment ID         | 80                   |
| * Last Name Abel Manager ID 149                                                                                                    | Abel         Manager ID         149           *Email         EABEL         Eleni Zlotkey           Phone         011.44.1644.429267         Salary         11000                                               | First Name            | Ellen                                   | Department iD         | %*                   |
|                                                                                                    | * Email EABEL Eleni Zlotkey Phone 011.44.1644.429267 Salary 11000                                                                                                    | * Last Name           | Abel                                    | Manager ID            |                      |
| * Ernali EABEL Eleni Zlotkey                                                                                                    |                                                                                                    | * Email               | EABEL                                   |                       |                      |
| Phone 011.44.1644.429267 Salary 11000                                                                                                    | in Date 05/11/1996                                                                                                    | Phone                 | 011.44.1644.429267                      | Salary                | 11000                |
| * Hire Date 05/11/1996 🗑 % Commission 0.3                                                                                                    | ine Date commission 0.5                                                                                                    | ∗ Hire Date           | 05/11/1996                              | % Commission          | 0.3                  |
| * Job ID Sales Representative                                                                                                    |                                                                                                    | * Job ID              | Sales Representative                    | *                     |                      |
|                                                                                                    | * Job ID   Sales Representative V                                                                                                    |                       |                                         | set)                  |                      |
|                                                                                                    | (Save) (Cancel) (Reset)                                                                                                    | TIP Fields marke      | d with * are required.                  |                       |                      |
|                                                                                                    | * Job ID   Sales Representative V                                                                                                    |                       |                                         | set)                  |                      |
| (Save) (Cancel) (Beset)                                                                                                    | ★ Job ID   Sales Representative                                                                                                    |                       |                                         | set                   |                      |
|                                                                                                    | (Save) (Cancel) (Reset)                                                                                                    | TIP Fields marke      | d with * are required.                  |                       |                      |

## **Minimal Skin**

| Address 🙆 http://10.0 | ).251.243:8988/tuhra/faces/pages/ | management/j_security_check | 🗸 🏹 Go 🛛 🔮        |
|-----------------------|-----------------------------------|-----------------------------|-------------------|
|                       |                                   |                             |                   |
| THURK                 | A 20 34 3                         |                             | $(\mathcal{A})$   |
| TUHKA                 | A Day                             |                             | Logout UHelp      |
|                       |                                   | Hon                         |                   |
| Edit Employee         |                                   |                             | Signed in as TFO) |
| ID                    | 174                               | Department                  | ID 80             |
| First Name            | Ellen                             | Department                  | Sales             |
| * Last Name           | Abel                              | Manager                     |                   |
| * Email               | EABEL                             | Manager                     | Eleni Zlotkey     |
| Phone                 | 011.44.1644.429267                | Sala                        | ary 11000         |
| ∗ Hire Date           | 05/11/1996                        | % Commissi                  | on 0.3            |
| * Job ID              | Sales Representative              | *                           |                   |
|                       | Save Cancel                       | Reset                       |                   |
| TIP Fields marked v   | vith * are required.              |                             |                   |

## Simple Skin

| 🕝 Back 🔹 🕥                  | 🔹 😰 🏠 🔎 Search 👷 Favor                        | rites 🜒 Media 💙 Links | 🔊 Google 🐻 Qmail                                                                                                    | *         |
|-----------------------------|-----------------------------------------------|-----------------------|----------------------------------------------------------------------------------------------------|-----------|
| Address Address http://10.0 | ).251.243:8988/tuhra/faces/pages/management/j | _security_check       | ✓ → Go                                                                                                    | •         |
| TUHRA                       | The                                           |                       | Register Contraction Contraction Contracti | -<br>Help |
|                             |                                               | <u>[</u>              | Signed in as T                                                                                                    |           |
| Edit Employee               |                                               |                       |                                                                                                    |           |
| ID<br>First Name            | 174<br>Ellen                                  | Department ID         | 80                                                                                                    |           |
| * Last Name<br>* Email      | Abel                                          | Manager ID            | Sales<br>149<br>Eleni Zlotkey                                                                                                    |           |
| Phone                       | 011.44.1644.429267                            | Salary                | 11000                                                                                                    |           |
| ∗ Hire Date                 | 05/11/1996                                    | % Commission          | 0.3                                                                                                    |           |
| * Job ID                    | Sales Representative                          |                       |                                                                                                    |           |
| TIP Fields marked v         |                                               |                       |                                                                                                    |           |

## "I Don't Like Those Skins"

• Fine. Then roll your own.

- Be sure to dedicate enough time to this task
- Read up before beginning (references coming up)
- Skins use style sheets and a resource bundle (for text inside the components)
  - Your work is mostly in the style sheets
- Start by extending the simple skin
- Declare CSS selectors to override the simple skin defaults
- Register the skin in adf-faces-skins.xml

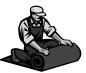

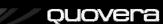

## **Use These Resources**

- JDeveloper help system
  - Selectors for Skinning ADF Faces Components
- Chapter 22 ADF Developer's Guide
   22.3 Using Skins to Change the Look and Feel
- Sample skin with OTN LAF:
  - blogs.oracle.com/jheadstart/2006/12/22#a122
- ADF Faces skin selectors
  - Docs on the styles used for skins
  - www.oracle.com/technology/products/ jdev/htdocs/partners/addins/exchange/ jsf/doc/skin-selectors.html

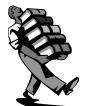

## quovera

# Agenda

- Approaches for template use
- Common ADF look-and-feel options
- Templates with ADF Faces
- Conclusions and the Future

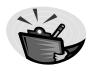

## **More Resources**

- Olaf Heimburger ADF Faces 10.1.3: Setting skins per user role
  - blogs.oracle.com/olaf/2007/04/23
- Developing and Using ADF Faces Skins – Jonas Jacobi
  - www.oracle.com/technology/products/jdev/ 101/howtos/adfskins/ index.html
- Oracle WebCenter Framework
   Developer's Guide

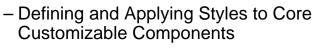

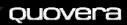

## First: What Does the Java Community Offer?

- Nothing in the Java EE standards yet
- Lots of frameworks
  - None natively supported in JDeveloper
  - They are all supported as is any Java framework
- Some popular frameworks
  - Tiles
  - Facelets
  - Velocity

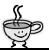

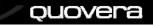

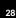

# Tiles

- Struts heritage
  - Still part of Struts
  - Use with the Struts controller framework
  - Standalone version on the horizon
    - "Standalone Tile" or "Tiles2"
- Good for applications that use Struts
  - If you're doing JSF, you may not be doing Struts
    - JSF has a native Controller
- struts.apache.org/struts-tiles

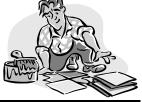

### ouovera

## **Facelets**

- Destined to be a standard for Java EE apps
- More than templates, but good support of all template concepts
- Facelets home page discusses integration with JDeveloper
- A strong contender for new JSF apps that need Java EE support

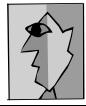

## facelets.dev.java.net

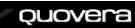

# Velocity

- Apache Velocity Engine
  - Open source
  - Used for web pages and more
- Includes a scripting language
  - Conditional and iteration statements
- Enforces MVC design
  - Different programmers can work on different parts
- velocity.apache.org

ouovera

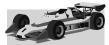

# **Native JSP Tag**

- jsp:include
- Standard JSP tag for embedding pages inside other pages
- Example, in template.jsp
  - -<jsp:include page="/regions/leftNavBar.jsp"/>
- Tags from the leftNavBar.jsp page are rendered when this tag is reached in template.jsp

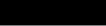

## ouovera

If you use

conside

## Now What About ADF Faces?

- af:region
  - An ADF Faces component
- Advantages over jsp:include
  - It's a JSF component
    - JSF backing bean support programmatic control
  - It's an ADF Faces component
    - More properties: binding, rendered, attributeChangeListener
    - More likely to have enhancements

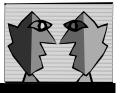

#### quovera

## Sidebar: ADF Faces Container Components

- ADF Faces supplies a number of container components
  - Components into which you put other components
  - Each one has a specific behavior and *facets* (prebuilt locations for components)
  - Usually, af:panel<something>
- The following example uses af:panelBorder
  - This provides facets for top, bottom, left, right, start, end (and "inner" versions of all those)

| We'll use top,<br>left, and | top<br>left; |
|-----------------------------|--------------|
| bottom.                     | bottom       |

ouovera

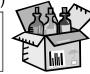

# Using af:region

- Scenario: You want to include header.jspx inside template.jspx
- 1. Create header.jspx with its contents inside af:regionDef tags
- 2. Register header.jspx as a region component in region-metadata.xml
- 3. Use **af:region** in template.jsp to reference the component
- Code samples later

#### quovera

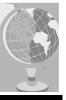

# 1. header.jspx

- Used for the header part of the template
- Create a JSF JSP in a regions directory
- Remove the af:view tag and its children
- Repeat for navbar.jspx and footer.jspx

<!-- boilerplate tags created by New Gallery JSF JSP Wizard here --> <af:regionDef var="attrs"> <af:objectImage source="/images/nocougtop.jpg"/> </af:regionDef> <!-- boilerplate JSP tags created by New Gallery -->

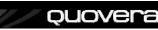

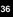

# 2. region-metadata.xml

- This file is created when you add the first af:regionDef tag to any JSP
- Add sections for navbar and footer

## 3. template.jspx

- Add af:panelBorder
- Embed af:region inside f:subview in the facet

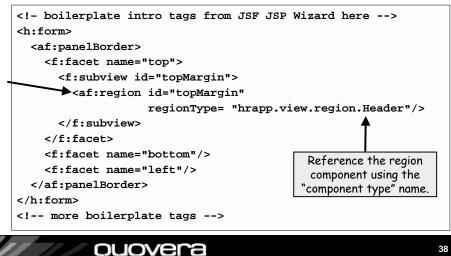

## **Finishing Off the Template**

- Add another region for the Footer region
- Add another region for the NavBar region
- The visual editor will show template.jspx with the includes taking effect
- At runtime, the regions will be included just as in the visual editor

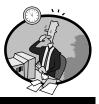

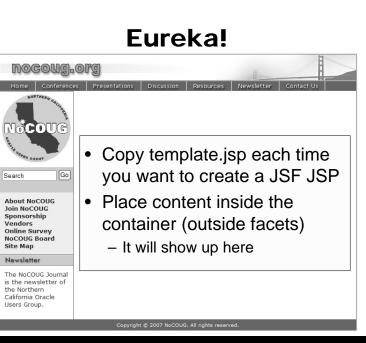

ouovera

39

## **Templates in JHeadstart**

- The JHeadstart plug in (extra cost item) creates code with templates at its core
  - Velocity to generate JSF View and Controller code
  - Everything is based on a template
  - af:region to provide template reuse
- Learning the Velocity template language is helpful
  - You can get close to (even attain?)
     100% generation if you do

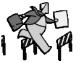

#### quovera

# Agenda

- Approaches for template use
- Common ADF look-and-feel options
- Templates with ADF Faces
- Conclusions and the Future

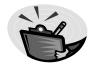

#### vovera

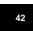

## What to Do?

- Non-ADF shops using JDeveloper can plug Facelets into JDeveloper
- ADF shops use af:region
  - JHeadstart can speed up development
    - Automatically use Velocity templates currently
  - Seriously consider creating a skin
    - Lots of work, though
- For future ADF Faces work:
  - Examine JDeveloper 11g
    - Strong templating features
    - Preview version on OTN

ouovera

 Any work with templates now will help with JDev 11g later

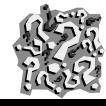

## JDev 11g Template Enhancements

- Creating a template
  - New gallery item for JSF template
  - Add container components, define facets, and arguments
- Using the template
  - Application's templates appear in the JSF wizard
  - The layout elements are referenced from the template
  - Like af:panelBorder except you define the facets
- Demo here:
  - www.oracle.com/technology /products/ jdev/ 11/index.html

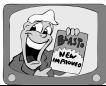

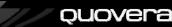

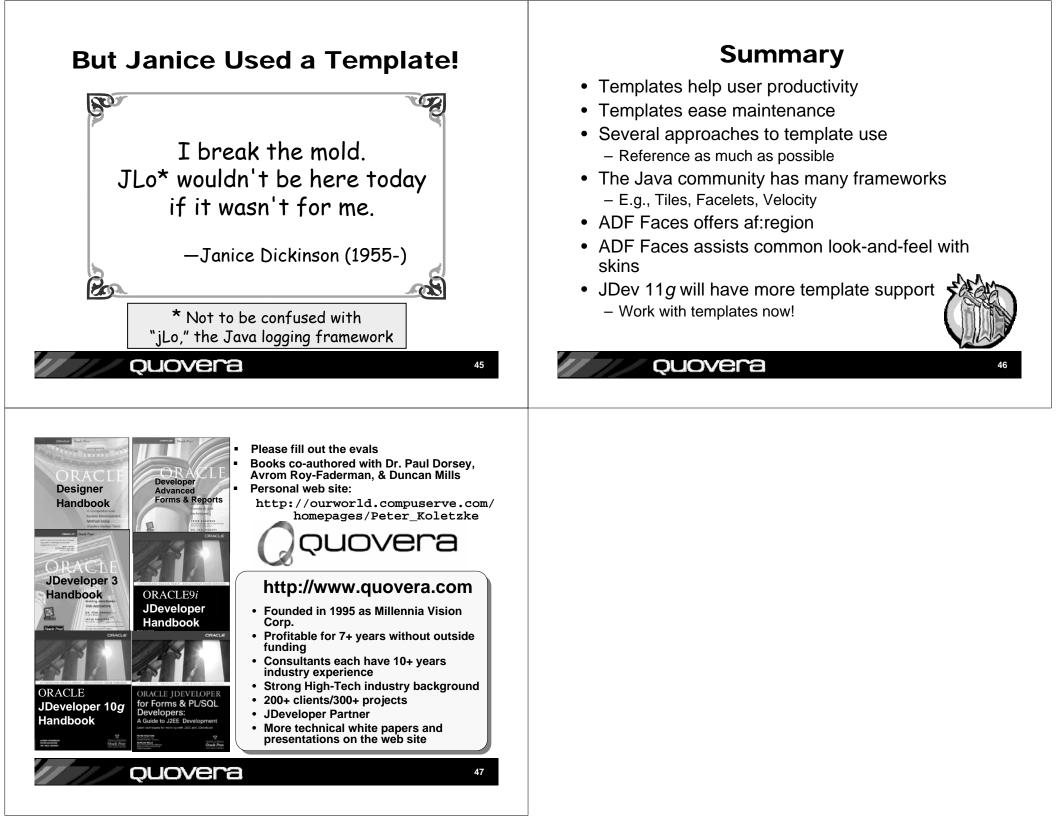